The book was found

# **InfoPath With SharePoint 2013 How-To**

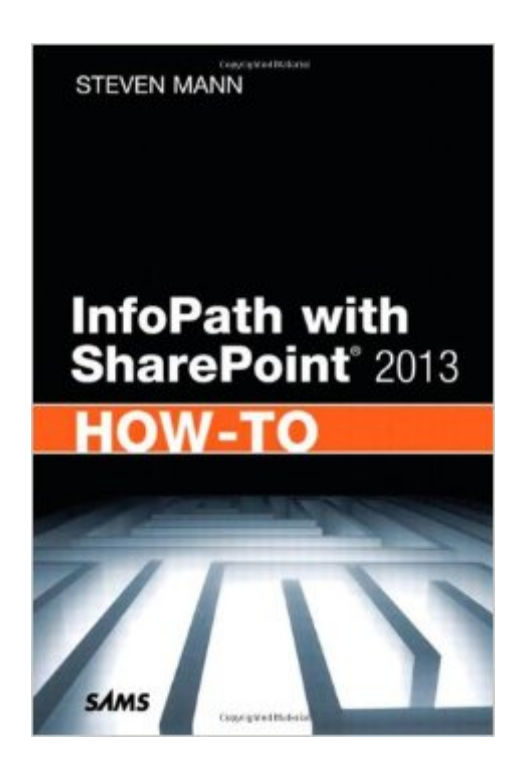

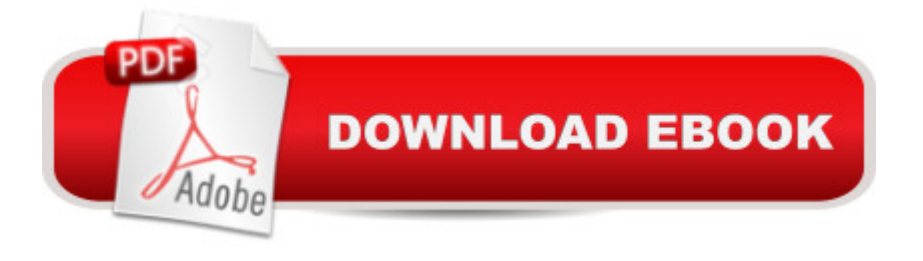

# **Synopsis**

Need fast, reliable, easy-to-use solutions for using InfoPath® with SharePoint® 2013? This book delivers exactly what you  $\mathbb{R}^m$  re looking for: step-by-step help and quidance with the tasks you  $\mathbb{R}^m$ ll perform most often. Youâ <sup>TM</sup>II learn better ways to design and develop intuitive, effective form-based solutions, and then efficiently administer, secure, and troubleshoot them. The industry a<sup>™</sup>s most focused resource for solving business problems with SharePoint and InfoPath forms, this book provides all the answers you needâ "now! Steven Mann is an Enterprise Applications Engineer for Morgan Lewis and has nearly 20 years of professional experience with collaboration and business intelligence, including a decade working with SharePoint. Formerly Principal Architect for RDA Corporation, his books include InfoPath with SharePoint 2010 How-To, Microsoft SharePoint 2010 Business Intelligence Unleashed, SharePoint 2010 Field Guide, and SharePoint 2010 Managed Metadata Unleashed.  $\hat{A}$  Fast, Accurate, and Easy-to-Use!  $\hat{A}$   $\hat{A}$   $\hat{A}$  Discover powerful tips for success with InfoPath Designer 2013 $\hat{A}$   $\hat{A}$  Efficiently create SharePoint form controls, rules, and functions $\hat{A}$   $\hat{A}$ ,  $\hat{A}$  Master form page design, views, and list forms $\hat{A}$   $\hat{A}$ ,  $\hat{A}$  Submit, publish, and use data in SharePoint forms $\hat{A}$   $\hat{A}$  is A Streamline business processes by integrating forms into SharePoint workflows Â¿Â Design more intuitive, easier-to-use forms with InfoPath controls, functionality, and settings $\hat{A}$   $\hat{\lambda}$  Use template parts to create reusable form components, including controls, fields, and data connections $\hat{A}$   $\hat{A}$  Leverage Visual Studio 2012 with InfoPath to build solutions and application-level add-ins $\hat{A}$   $\hat{\lambda}$   $\hat{\lambda}$  Dynamically populate repeating tables in forms $\hat{A}$   $\hat{\lambda}$   $\hat{\lambda}$  Elegantly track changes in SharePoint forms $\hat{A}$   $\hat{A}$  automatically generate new InfoPath form instances $\hat{A}$   $\hat{A}$  Use SharePoint 2013 Central Administration to manage forms and Forms Services $\hat{A}$   $\hat{A}$   $\hat{A}$  Automate InfoPath Form Services administration with PowerShell $\hat{A}$   $\hat{A}$ ,  $\hat{A}$  Manage form permissions to control user access and rights $\hat{A}$   $\hat{\lambda}$  is  $\hat{A}$  Troubleshoot form development, deployment, publishing, and form submission

# **Book Information**

Series: How-to Paperback: 368 pages Publisher: Sams Publishing; 1 edition (August 14, 2013) Language: English ISBN-10: 0672336944 ISBN-13: 978-0672336942 Product Dimensions: 5.9 x 0.9 x 9 inches

Shipping Weight: 1 pounds (View shipping rates and policies) Average Customer Review: 3.7 out of 5 stars $\hat{A}$   $\hat{A}$  See all reviews $\hat{A}$  (9 customer reviews) Best Sellers Rank: #622,852 in Books (See Top 100 in Books) #133 in Books > Computers & Technology > Networking & Cloud Computing > Intranets & Extranets #542 in Books > Textbooks > Business & Finance > Business Communication #3533 in Books > Computers & Technology > Business Technology

## **Customer Reviews**

Like InfoPath itself this book is both great and frustrating. This book is certainty better than having no book at all. Book makes reference to some things without explaining how to do them or where in the book you can find information about these topics. Book does not go into great technical detail which keeps the reader from unlocking some of the power of the product but also prevents non technical people from being overwhelmed. It is my understanding that Microsoft is killing off Infopath so do not expect authors to put effort into creating better books on this topic. Sad as it seems like infopath is a great tool for small and medium size firms.

I got the book hoping for it to teach me how to auto populate table, however, I've found the instructions to be confusing and did not help me accomplish my goal. I have also had issues with using the example files I downloaded from the link in the book.

This is not what I consider a "real" technical book. To me, a technical book should have the following elements:- Text that explains the concepts necessary to understand the technology being covered.- Text that covers the technical details necessary to master the technology being covered.- Graphics and images to support the above.- Labs or exercises to walk the reader through mastering the technology.This book lacks the first three! This book is more like a set of brief notes with some labs and even the lab/exercise information is quite sketchy and difficult to follow. This book is like what you'd expect back in school if you missed a class and then asked a classmate for the notes they took. The bare outline is there but not much else.This book might work for some people but for me it's a big disappointment especially after just reading the much better InfoPath book "Using Microsoft InfoPath 2010 with Microsoft SharePoint 2010 Step by Step". I would recommend the afore mentioned 2010 book even though it's for the 2010 versions of the products as it covers concepts, technical details and has better exercises even if in some cases you have to deal with the differences between SharePoint 2010 and 2013. As far as I can see there are no significant

The first 2/3 of this book should be re-titled to InfoPath for Dummies, Part 2. The author over simplifies his step by step instructions, but doesn't provide any real world context. Which would make it difficult for anyone just starting out to be able to get very far without going to other resources.The last 1/3 of the book seems to be geared for someone who is just short of a SharePoint site administrator.This book was poorly thought out as an instruction manual.

I found this book so useful. As I am not a computer technician, but I know the importance of using sharepoint with other software to be able to accomplish a goal you;ve set for how to get the most out of the technology you do have. With the use of this book, my son and I were able to connect the dots to create whole new capabilities for our Wordpress website, that allowed us to register memberships, maintain information on our members, develop email spreadsheets to help us communicate better with our membership on a more regular basis. It allowed us to develop an email list and distribute our newsletter to our membership on a regular basis. This saved us hours and hours than if we had to do this all manually. It was a lifesaver and we found this book an excellent tool to help us less technology knowledgeable people to be able to get what we wanted without having to pay the high price of hiring a professional technician to come in and do this for us.

This book as been a help in understanding the dynamics of creating SharePoint applications for the first time.

Helpful to an intermediate user. Some steps could use more detailed information.

#### good

### Download to continue reading...

Designing Forms for SharePoint and InfoPath: Using InfoPath Designer 2010 (2nd Edition) [\(Microsoft Windows Develop](http://overanswer.com/en-us/read-book/NPMDq/infopath-with-sharepoint-2013-how-to.pdf?r=3M6OvGZapuTNZuKqE0gZDVT7yJyZjUTdURHcg1kATuFXtr8ChGCVQScsAzKub6nX)ment Series) InfoPath with SharePoint 2013 How-To How to Do Everything Microsoft SharePoint 2013: Microsoft SharePoint 2013 Exam Ref 70-331 Core Solutions of Microsoft SharePoint Server 2013 (MCSE): Core Solutions of Microsoft SharePoint Server 2013 Office and SharePoint 2010 User's Guide: Integrating SharePoint with Excel, Outlook, Access and Word (Expert's Voice in Office and Sharepoint) Beginning SharePoint 2010 Administration: Microsoft SharePoint Foundation 2010 and Microsoft SharePoint Server 2010 Using Microsoft

Exploring Microsoft SharePoint for Office 2013, Brief (Exploring for Office 2013) SharePoint 2010 User's Guide: Learning Microsoft's Business Collaboration Platform (Expert's Voice in Sharepoint) Microsoft SharePoint 2010: Building Solutions for SharePoint 2010 (Books for Professionals by Professionals) SharePoint Online from Scratch: Office 365 SharePoint from basics to advanced Building a SharePoint 2016 Home Lab: A How-To Reference on Simulating a Realistic SharePoint Testing Environment GO! with Microsoft PowerPoint 2013 Brief, GO! with Microsoft Excel 2013 Brief, GO! with Microsoft Access 2013 Brief 2013 ICD-9-CM for Hospitals, Volumes 1, 2, and 3 Professional Edition (Spiral bound), 2013 HCPCS Level II Professional Edition and 2013 CPT Professional Edition Package, 1e Microsoft SharePoint 2013 Quick Reference Guide: Introduction (Cheat Sheet of Instructions & Tips for On-Premises Environments - Laminated Card) Using Managed Metadata in SharePoint 2013 Microsoft SharePoint 2013 Disaster Recovery Guide SharePoint 2013 Branding and User Interface Design Beginning SharePoint 2013 Development **Dmca**